# Årsredovisning 2023 Brf Magasinet på Norra Älvstranden

769618-2265

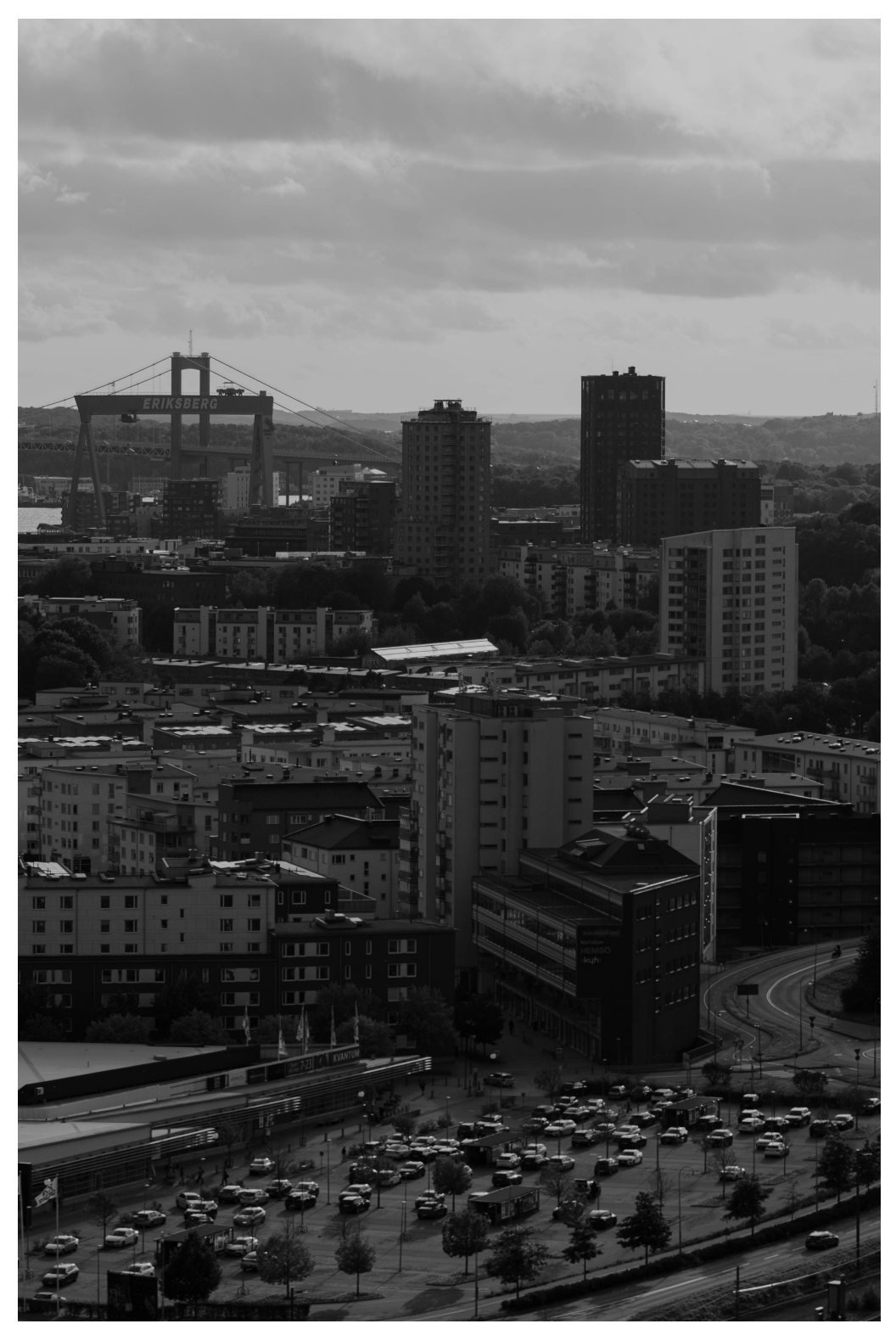

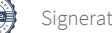

# Välkommen till årsredovisningen för Brf Magasinet på Norra Älvstranden

Styrelsen upprättar härmed följande årsredovisning för räkenskapsåret 2023-01-01 - 2023-12-31. Om inte annat särskilt anges redovisas alla belopp i kronor (SEK).

# Innehåll

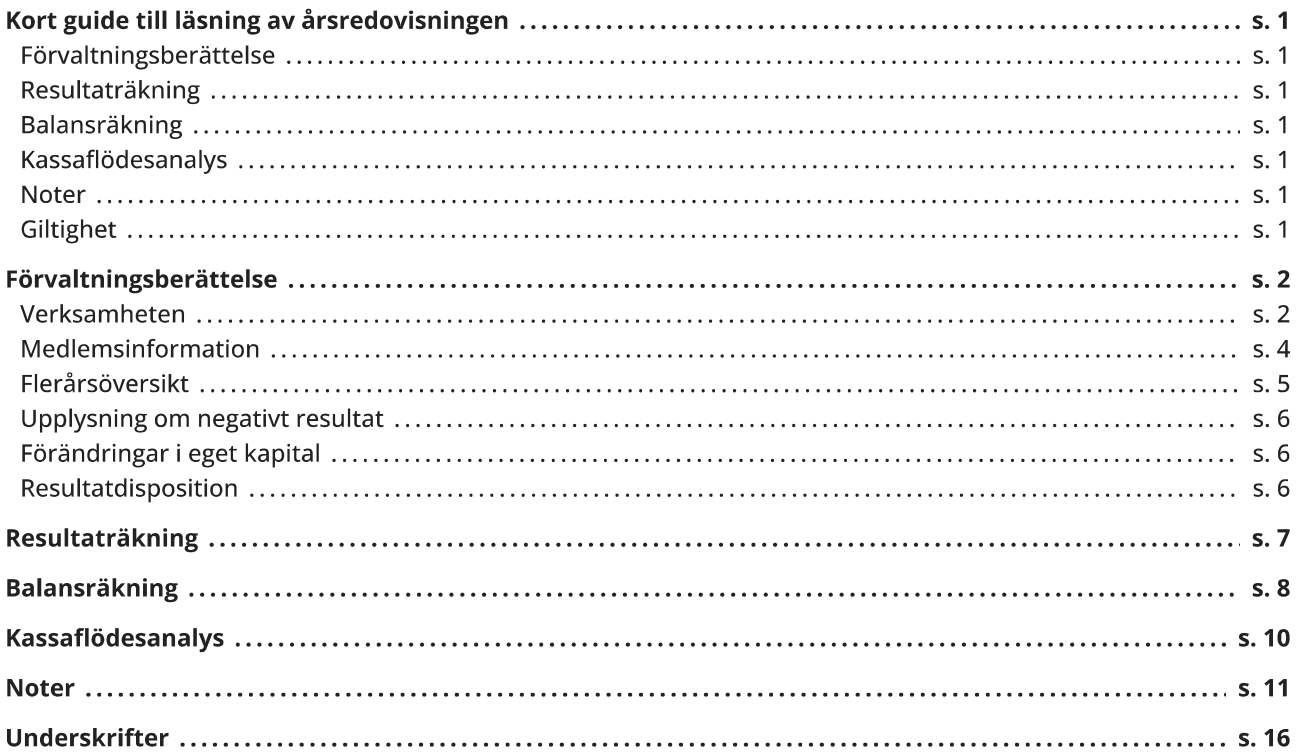

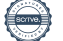

# Kort guide till läsning av årsredovisningen

# Förvaltningsberättelse

Förvaltningsberättelsen innehåller bland annat en allmän beskrivning av bostadsrättsföreningen och fastigheten. Du hittar också styrelsens beskrivning med viktig information från det gångna räkenskapsåret samt ett förslag på hur årets vinst eller förlust ska behandlas, som föreningsstämman beslutar om. En viktig uppgift som ska framgå i förvaltningsberättelsen är om bostadsrättsföreningen är äkta eller oäkta eftersom det senare medför skattekonsekvenser för den som äger en bostadsrätt.

# Resultaträkning

I resultaträkningen kan du se om föreningen har gått med vinst eller förlust under räkenskapsåret. Du kan också se var föreningens intäkter kommit ifrån, och vad som har kostat pengar. Avskrivningar innebär att man inte bokför hela kostnaden på en gång, utan fördelar den över en längre tidsperiod. Avskrivningar innebär alltså inte något utflöde av pengar. Många nybildade föreningar gör stora underskott i resultaträkningen varje år vilket vanligtvis beror på att avskrivningarna från köpet av fastigheten är så höga.

# Balansräkning

Balansräkningen är en spegling av föreningens ekonomiska ställning vid en viss tidpunkt. I en årsredovisning är det alltid räkenskapsårets sista dag. I balansräkningen kan du se föreningens tillgångar, skulder och egna kapital. I en bostadsrättsförening består eget kapital oftast av insatser (och ibland upplåtelseavgifter), underhållsfond och ackumulerade ("balanserade") vinster eller förluster. I en balansräkning är alltid tillgångarna exakt lika stora som summan av skulderna och det egna kapitalet. Det är det som är "balansen" i balansräkning.

# Kassaflödesanalys

Kassaflödet är bostadsrättsföreningens in- och utbetalningar under en viss period. Många gånger säger kassaflödesanalysen mer än resultaträkningen. Här kan man utläsa hur mycket föreningens likviditet (pengar i kassan) har ökat eller minskat under året, och vilka delar av verksamheten pengarna kommer ifrån/har gått till.

# Noter

I vissa fall räcker inte informationen om de olika posterna i resultat- och balansräkningen till för att förklara vad siffrorna innebär. För att du som läser årsredovisningen ska få mer information finns noter som är mer specifika förklaringar till resultat- och balansräkning. Om det finns en siffra bredvid en rad i resultat- eller balansräkningen betyder det att det finns en not för den posten. Här kan man till exempel få information om investeringar som gjorts under året och en mer detaljerad beskrivning över lånen, hur stora de är, vilken ränta de har och när det är dags att villkorsändra dem.

# Giltighet

Årsredovisningen är styrelsens dokument. Föreningsstämman beslutar om att fastställa Resultat- och Balansräkningen, samt styrelsens förslag till resultatdisposition. I dessa delar gäller dokumentet efter det att stämman fattat beslut avseende detta.

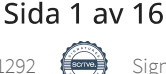

# Förvaltningsberättelse

# Verksamheten

### Allmänt om verksamheten

Föreningen har till ändamål att främja medlemmars ekonomiska intressen genom att i föreningens hus upplåta bostadsrättslägenheter under nyttjanderätt och utan tidsbegränsning.

Föreningen har sitt säte i Göteborg.

### Registreringsdatum

Bostadsrättsföreningen registrerades 2008-01-25. Föreningens nuvarande ekonomiska plan registrerades 2012-11-08 och nuvarande stadgar registrerades 2023-06-30 hos Bolagsverket.

### Äkta förening

Föreningen är ett privatbostadsföretag enligt inkomstskattelagen (1999:1229) och utgör därmed en äkta bostadsrättsförening.

### Moms

Föreningen är momsregistrerad.

### Fastigheten

Föreningen äger och förvaltar fastigheten Sannegården 7:10. Föreningen har 119 bostadsrätter om totalt 8 322 kvm.

Föreningens fastighet består av två flerbostadshus på adress Bratteråsgatan/Bratteråsbacken. Fastigheten byggdes 2013 och har värdeår 2013.

Den totala byggnadsytan uppgår till 9 931 kvm, varav 8 322 kvm utgör lägenhetsyta och 1 610 kvm lokalyta. I lokalytan ingår 58 parkeringsplatser med laddpunkter och 6 MC-platser i garage.

Lägenhetsfördelning: 18 st 1 rum och kök 46 st 2 rum och kök 47 st 3 rum och kök 8 st 4 rum och kök

Av dessa lägenheter är samtliga 119 upplåtna med bostadsrätt.

I fastigheten finns det ett styrelserum för styrelsens arbete och en övernattningslägenhet som medlemmarna kan hyra. I fastigheten finnas det även en undercentral för distribution av fjärrvärme och varmvatten samt sex hissar med entréer och trapphus liksom cykelrum, barnvagnsrum, städrum, fastighetsförråd.

Fastigheten är försäkrad hos Folksam AB.

I försäkringen ingår kollektivt bostadsrättstillägg för medlemmarna samt ansvarsförsäkring för styrelsen.

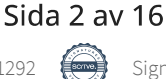

#### Styrelsens sammansättning

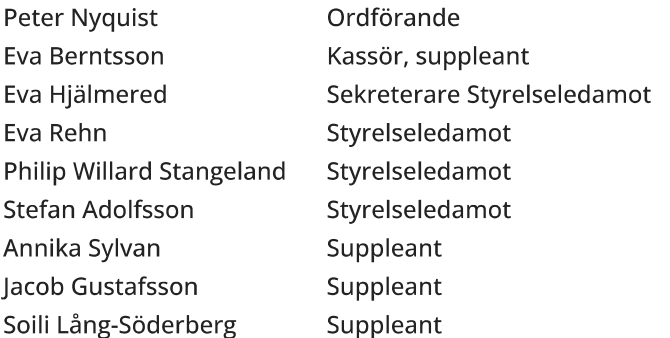

### Valberedning

Eva Bergendahl Irene Berglund

### Firmateckning

Firman tecknas av två ledamöter i förening.

### Revisorer

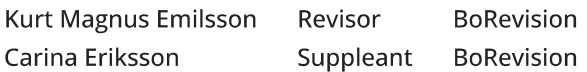

### Sammanträden och styrelsemöten

Ordinarie föreningsstämma hölls 2023-04-19.

Extra föreningsstämma hölls 2023-06-12. Stadgeändring.

Styrelsen har under verksamhetsåret haft 12 protokollförda sammanträden.

### **Teknisk status**

Föreningen följer en underhållsplan som upprättades 2021 och sträcker sig fram till 2070. Underhållsplanen uppdaterades 2023.

### Utförda historiska underhåll

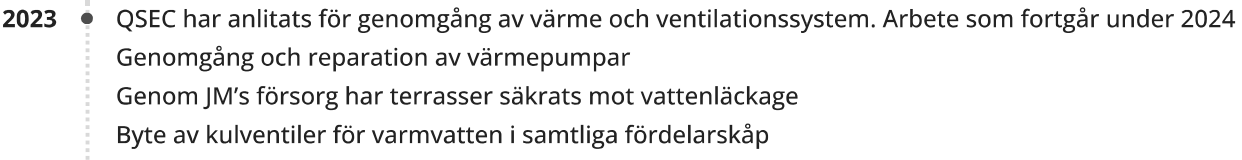

2021 • Installation av laddplatser Målning av trapphus

## Planerade underhåll

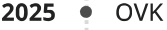

- 2024 Smörjning och justering av fönster och fönsterdörrar
	- Fortsatt arbete med utbyte av varmvattensventiler och varmvattenmätare

# Sida 3 av 16

## Avtal med leverantörer

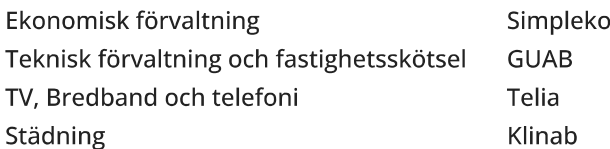

### Medlem i samfällighet

Föreningen är medlem i Juvel Samfällighetsförening, med en andel på 32.85%. Samfälligheten förvaltar gemensam utemiljö och övriga gemensamma tillgångar för fastigheterna tillhörande Brf Kvarnen, Brf Mjölner, Brf Tre Lejon, JM AB samt Brf Magasinet på norra älvstranden.

Föreningen är även delaktig i GA:48 tillsammans med Sannegården 7:11 (Brf Kronhjulet) avseende väg. Till gemensamhetsanläggningen hör hårdgjord köryta som in- och utfart samt elektronisk port med tillhörande tekniska anordningar. Föreningens andel är 30 av 71 andelar.

Föreningen är delaktig i Sannegården GA:10 avseende sopsug som förvaltas av Eriksbergs samfällighetsförening.

## Övrig verksamhetsinformation

- Enligt traditionen har det bjudits på glöggmingel under december månad

- 10 st välkomstmöten har hållits för nya medlemmar i föreningen

## Väsentliga händelser under räkenskapsåret

## Ekonomi

- Föreningen höjde årsavgiften med 5% per 2023-07-01 enl styrelsens beslut

- Ett av föreningens lån har förfallit för villkorsändring per 2023-12-01. Lånet ligger fn med 3-månaders rörlig

ränta i avvaktan på ett bättre ränteläge för ev ny bindningstid.

- Föreningen har även valt att pausa amorteringen på det rörliga lånet under ett år.

# Förändringar i avtal

Från slutet av november byttes leverantör avseende TV, Bredband och telefoni från Telia till Ownit.

# Övriga uppgifter

På Föreningsstämma 2023 fanns motion att styrelsen skulle utreda möjligheten till solpaneler. Detta är gjort och ett par förslag har kommit in från leverantörer. Dock ser vi inte i nuläget att det finns möjlighet att genomföra det projektet. Vårt tak ger inte riktigt den effekt som är önskvärd för att det ska vara ekonomiskt försvarbart.

# Medlemsinformation

Antalet medlemmar vid räkenskapsårets början var 178 st. Tillkommande medlemmar under året var 22 och avgående medlemmar under året var 23. Vid räkenskapsårets slut fanns det 177 medlemmar i föreningen. Det har under året skett 15 överlåtelser.

Enligt styrelsebeslut debiteras köparen vid varje överlåtelse en expeditionsavgift på 2,5 % av prisbasbeloppet (2023 = 1 313 kronor). Pantsättningsavgift debiteras med 1 % av prisbasbeloppet (2023 = 525 kronor) vid varje pantsättning.

Förutom årsavgifterna tillkommer en obligatorisk avgift för bredband om 1 920kr per år samt att medlemmarna debiteras för faktisk förbrukning av varmvatten.

Påminnelseavgift uttages med 60 kronor vid sen betalning

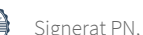

# Flerårsöversikt

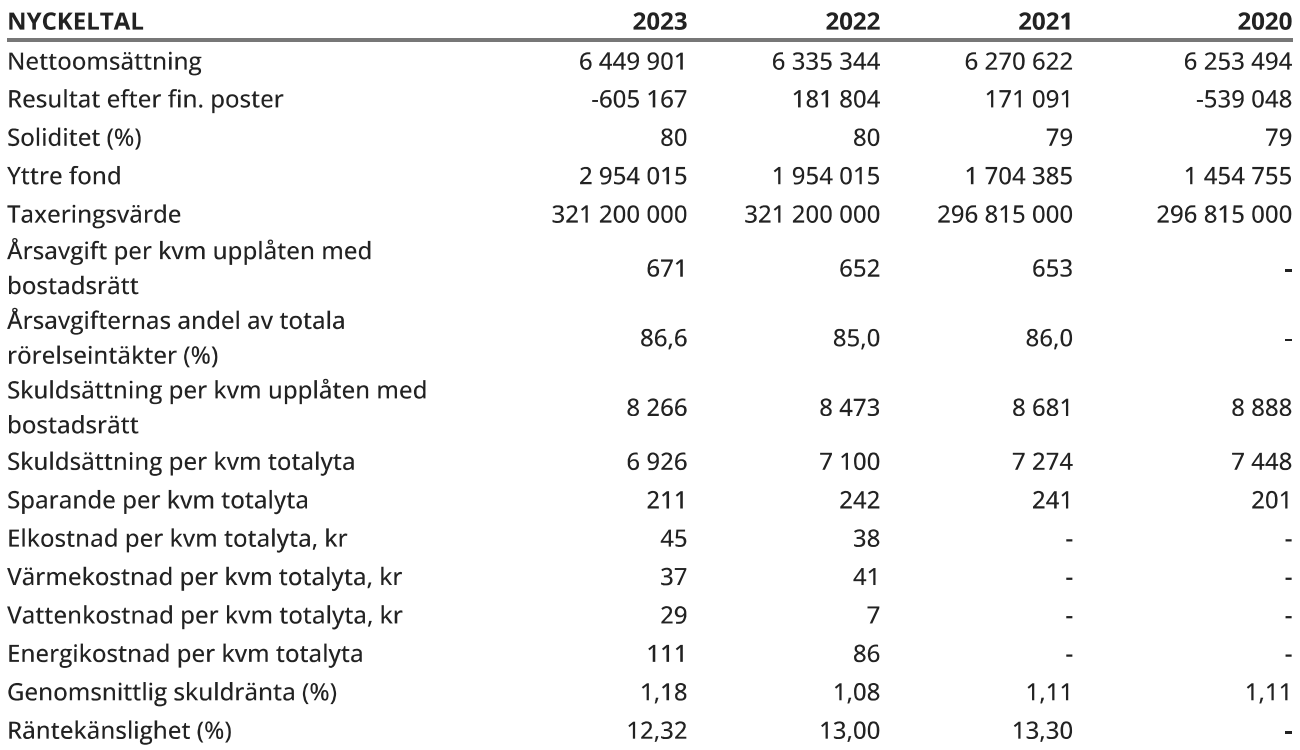

Soliditet (%) - justerat eget kapital / totalt kapital.

Nyckeltalet anger hur stor del av föreningens tillgångar som är finansierat med det egna kapitalet.

Skuldsättning - räntebärande skulder / kvadratmeter bostadsrättsyta respektive totalyta. Nyckeltalet visar hur högt belånad föreningen är per kvadratmeter. Nyckeltalet används för att bedöma möjlighet till nyupplåning.

Sparande - (årets resultat + avskrivningar + kostnadsfört planerat underhåll) / totalyta. Nyckeltalet visar hur många kronor per kvadratmeter föreningens intäkter genererar som kan användas till framtida underhåll. Nyckeltalet bör sättas i relation till behovet av sparande.

Energikostnad - (kostnad för el + vatten + värme) / totalyta.

Nyckeltalet visar hur många kronor per kvadratmeter föreningen betalar i energikostnader.

Kostnader för el och vatten (totalt 182 342 kr) tas ut via årsavgiften genom individuell mätning av förbrukningen, och ingår därmed i beräkningen av nyckeltalet för årsavgifter under bokslutsåret.

Räntekänslighet (%) - räntebärande skulder / ett års årsavgifter.

Nyckeltalet visar hur många % årsavgiften behöver höjas för att bibehålla kassaflödet om den genomsnittliga skuldräntan ökar med 1 procentenhet.

Totalyta - bostadsyta och lokalyta inkl. garage (för småhus ingår även biyta).

Årsavgifter - alla obligatoriska avgifter som debiteras ytor som är upplåtna med bostadsrätt och som definieras som årsavgift enligt bostadsrättslagen.

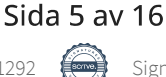

# Upplysning om negativt resultat

Föreningen gör ett negativt resultat för året. Resultatet innefattar dock även avskrivningar som inte är likviditetspåverkande. Räknar man bort denna post gör föreningen ett positivt resultat om 1613 tkr. På detta har föreningen även en vattenkostnad avseende 2022 om 119 tkr som belastar resultatet för 2023.

Resultatet ligger också i linje med 2023 års budget.

# Förändringar i eget kapital

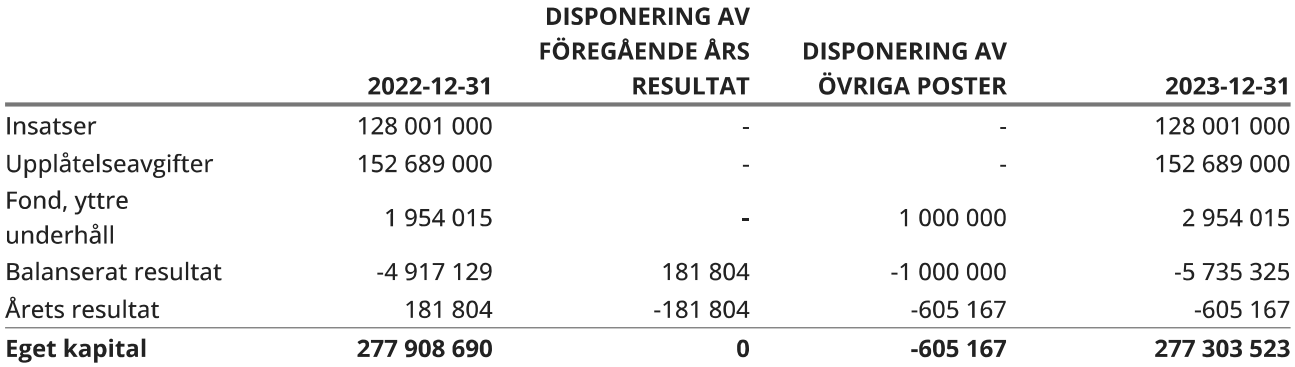

# Resultatdisposition

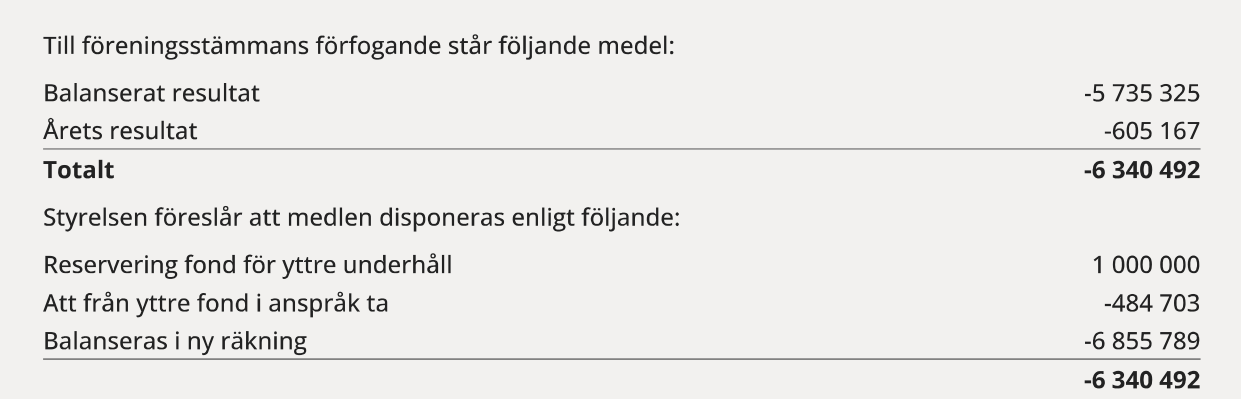

Den ekonomiska ställningen i övrigt framgår av följande resultat- och balansräkning samt kassaflödesanalys med tillhörande noter.

# Resultaträkning

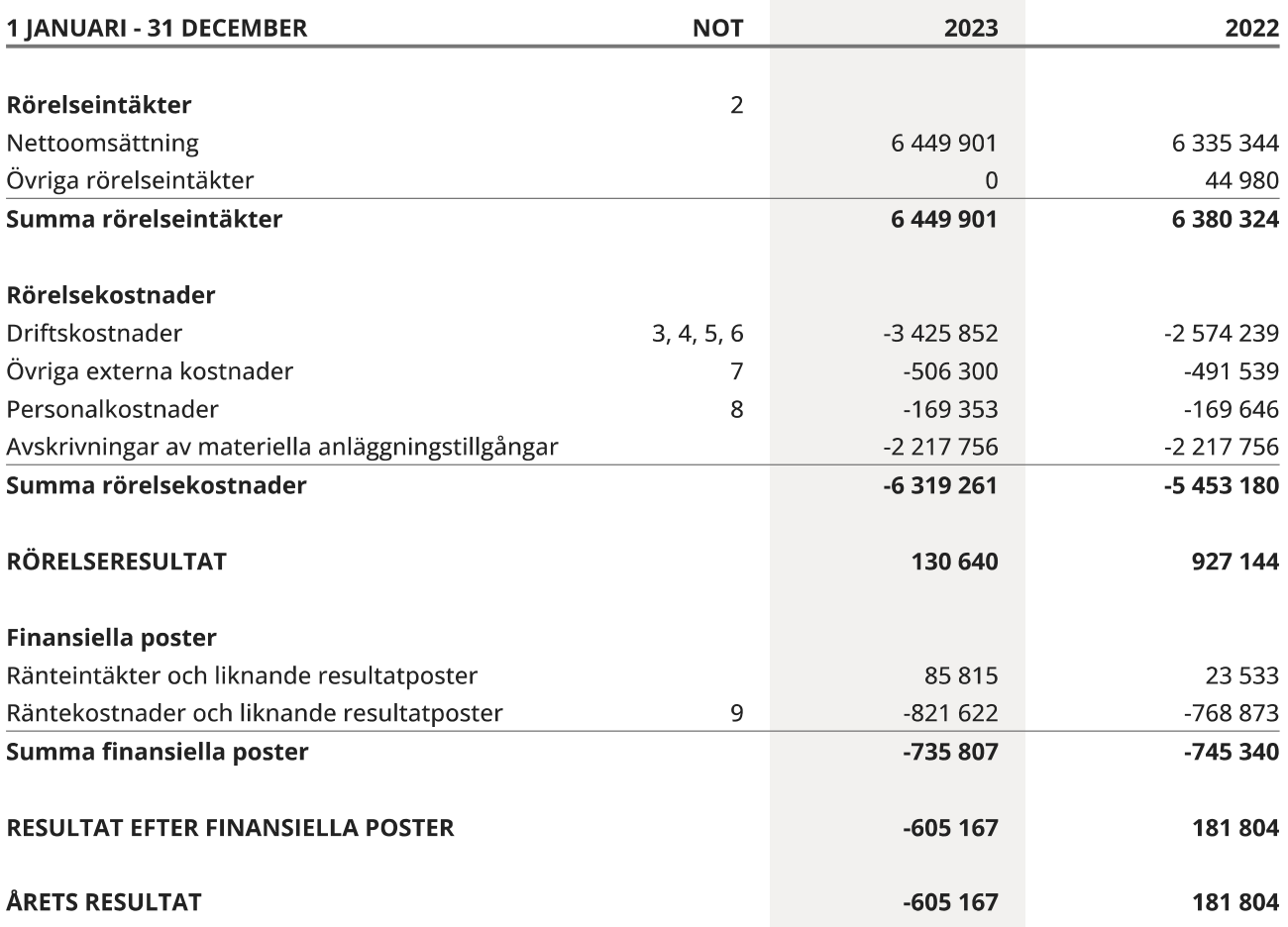

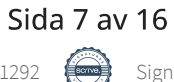

# Balansräkning

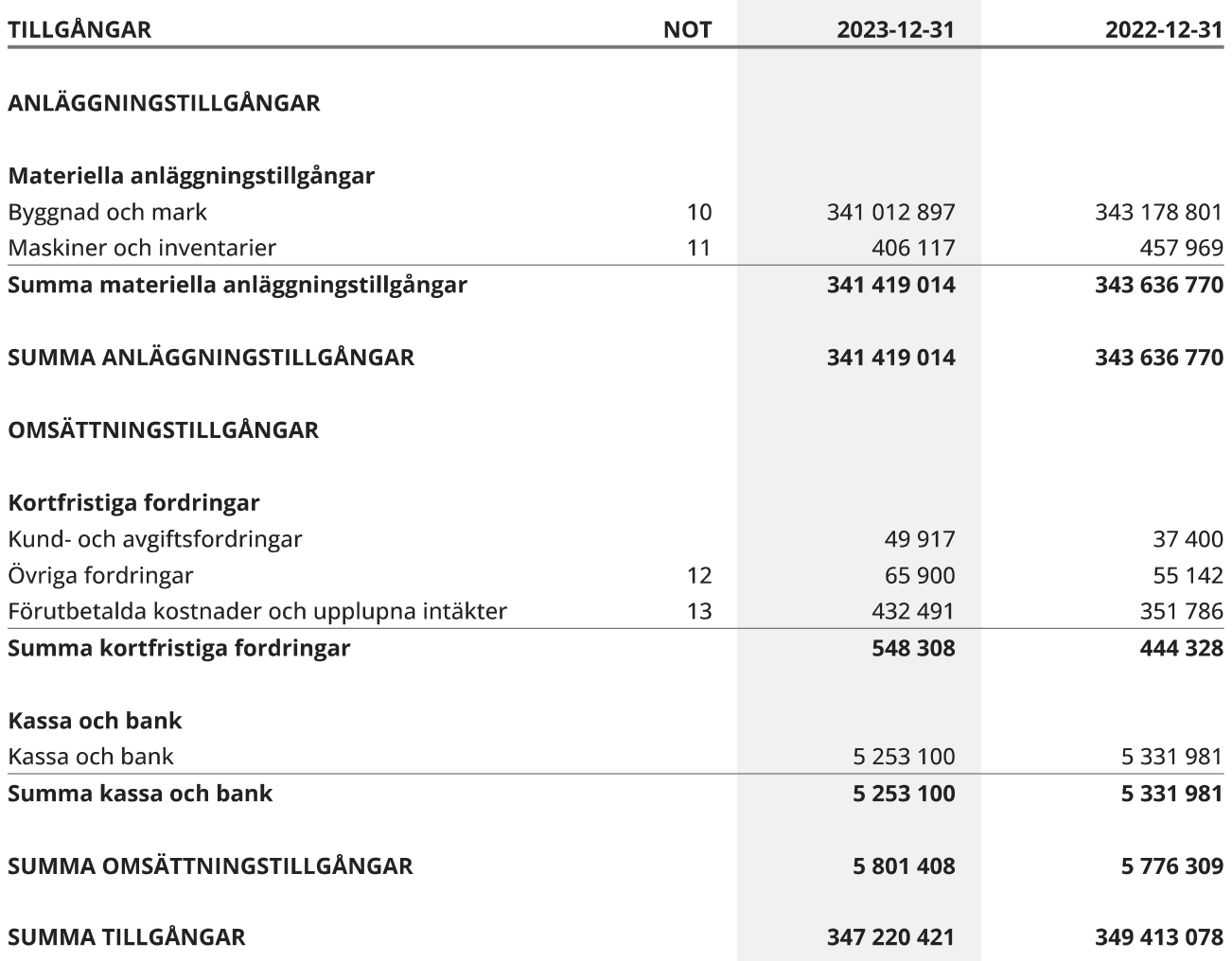

 $\overline{\phantom{0}}$ 

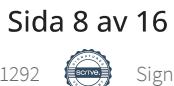

# Balansräkning

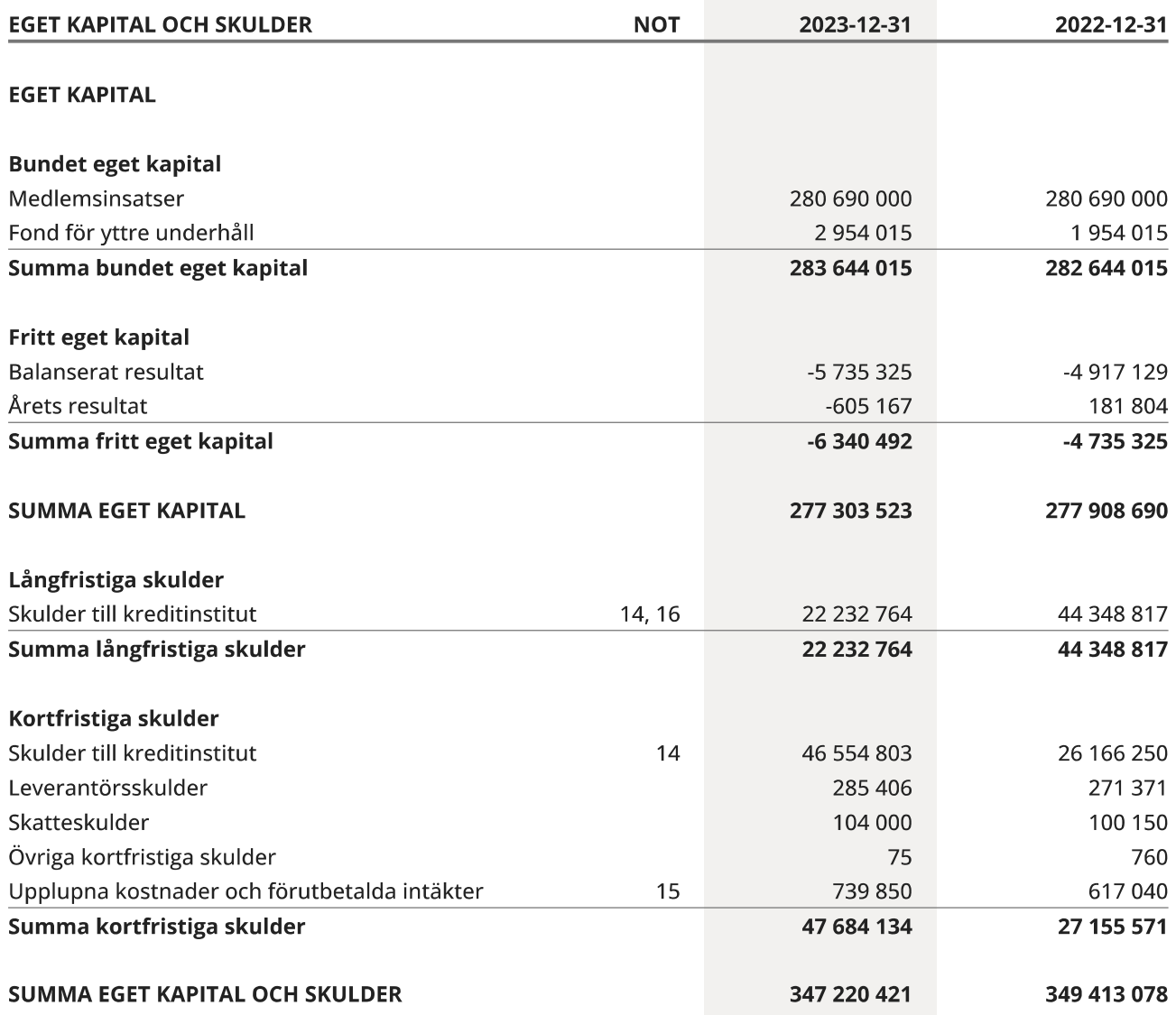

 $\overline{\phantom{0}}$ 

# Kassaflödesanalys

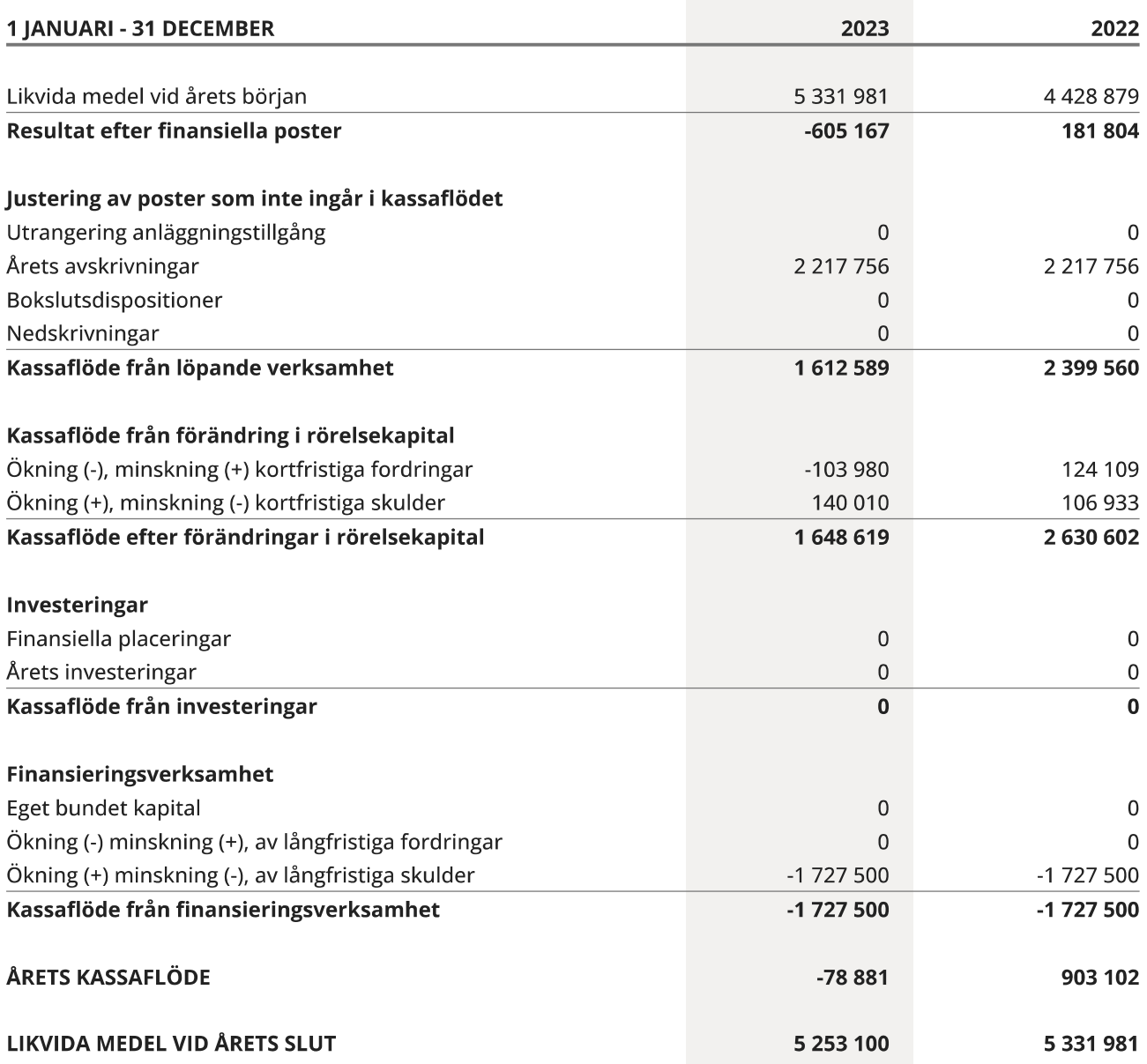

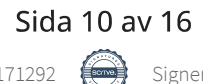

# **Noter**

# NOT 1, REDOVISNINGS- OCH VÄRDERINGSPRINCIPER

Årsredovisningen för Brf Magasinet på Norra Älvstranden har upprättats enligt Årsredovisningslagen och Bokföringsnämndens allmänna råd 2016:10 (K2), årsredovisning i mindre företag, samt BFNAR 2023:1.

# Redovisning av intäkter

Intäkter bokförs i den period de avser oavsett när betalning eller avisering skett.

# Anläggningstillgångar

Materiella anläggningstillgångar redovisas till anskaffningsvärde minskat med avskrivningar. Byggnader och inventarier skrivs av linjärt över den bedömda ekonomiska livslängden. Avskrivningstiden grundar sig på bedömd ekonomisk livslängd av tillgången.

Följande avskrivningstider tillämpas:

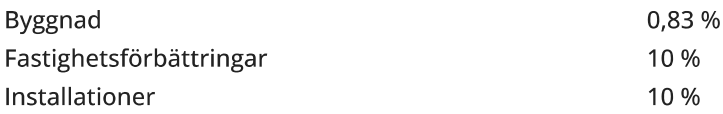

Markvärdet är inte föremål för avskrivning. Bestående värdenedgång hanteras genom nedskrivning. Föreningens finansiella anläggningstillgångar värderas till anskaffningsvärde. I de fall tillgången på balansdagen har ett lägre värde än anskaffningsvärdet sker nedskrivning till det lägre värdet.

## Omsättningstillgångar

Fordringar upptas till det belopp som efter individuell prövning beräknas bli betalt.

# Föreningens fond för yttre underhåll

Reservering till föreningens fond för yttre underhåll ingår i styrelsens förslag till resultatdisposition. Efter att beslut tagits på föreningsstämma sker överföring från balanserat resultat till fond för yttre underhåll och redovisas som bundet eget kapital.

# Skatter och avgifter

Fastigheten har åsatts värdeår 2013. Bostadslägenheterna är från och med värdeåret helt befriade från fastighetsavgift i 15 år. Från och med år 16 utgår full fastighetsavgift. Fastighetsskatten utgår med 1% av gällande taxeringsvärde på lokaler.

# Fastighetslån

Lån med en bindningstid på ett år eller mindre tas i årsredovisningen upp som kortfristiga skulder.

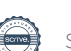

Sida 11 av 16

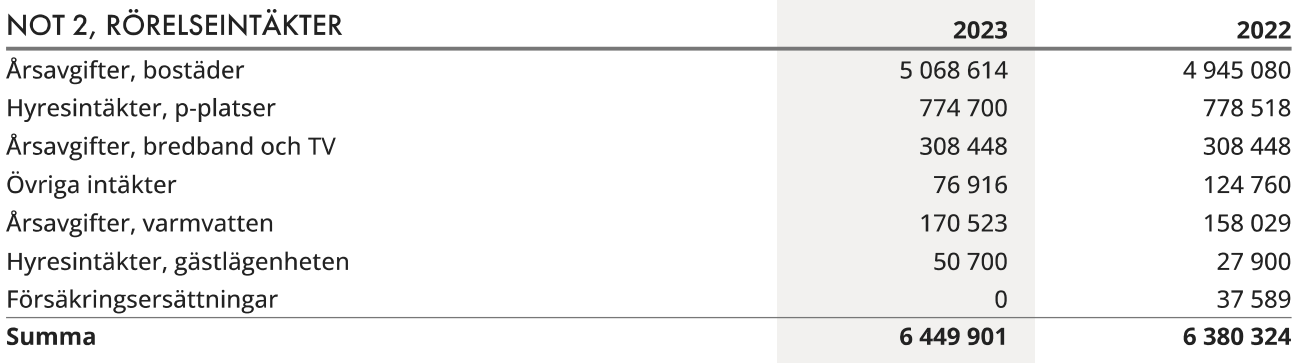

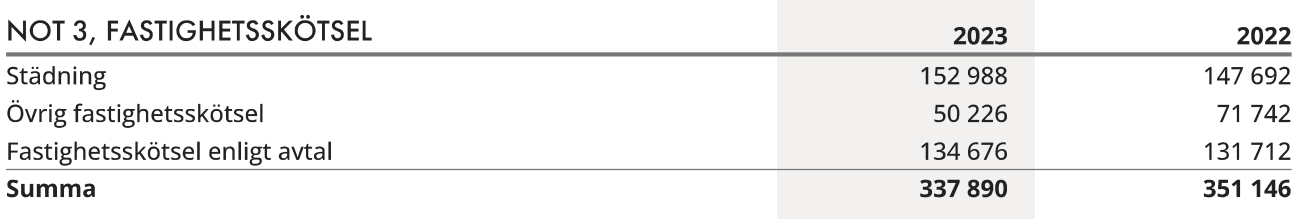

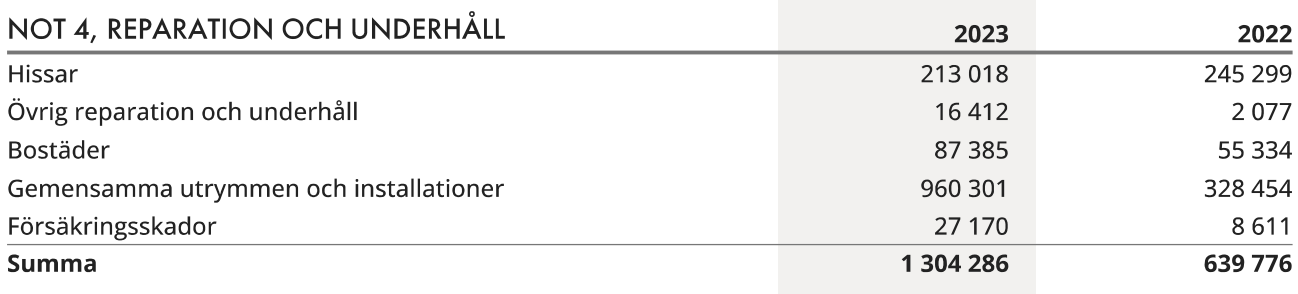

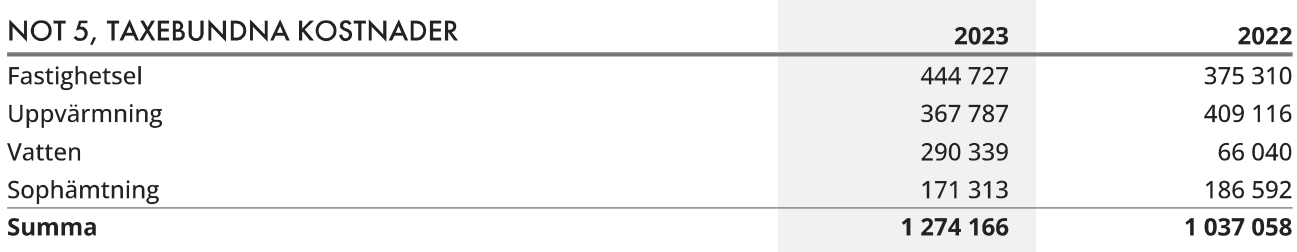

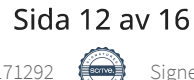

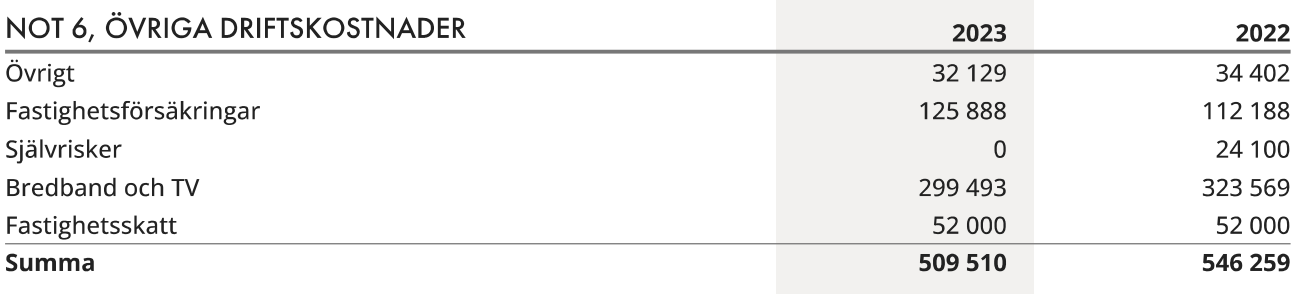

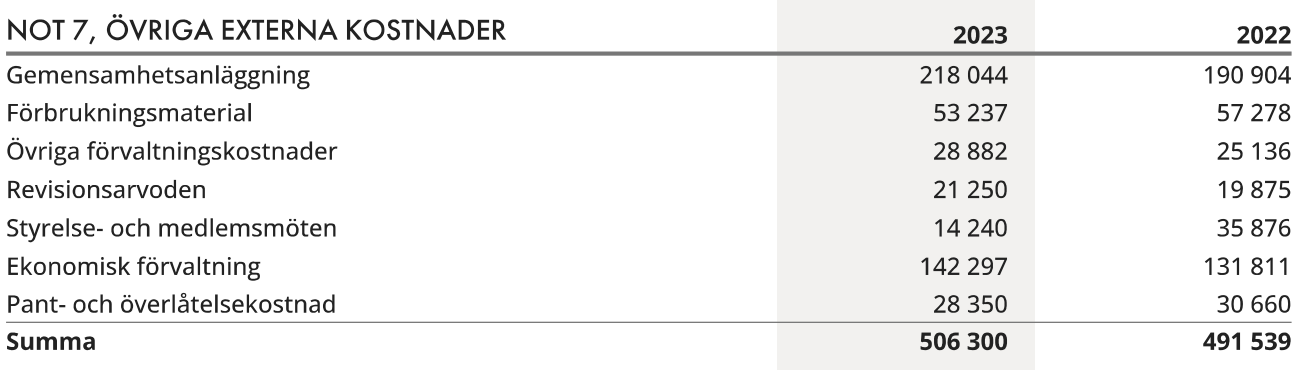

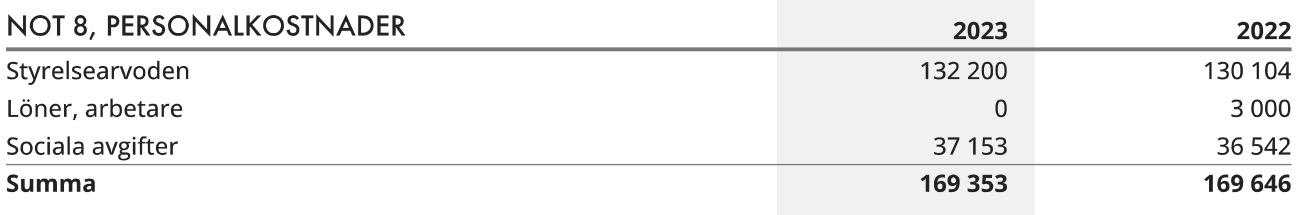

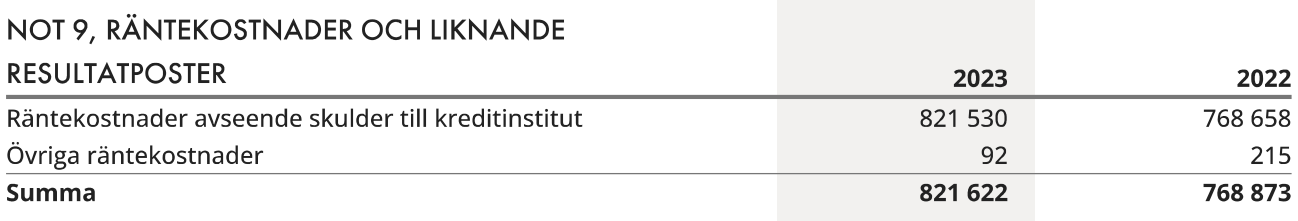

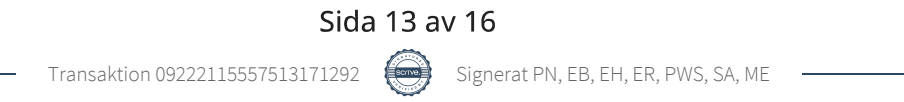

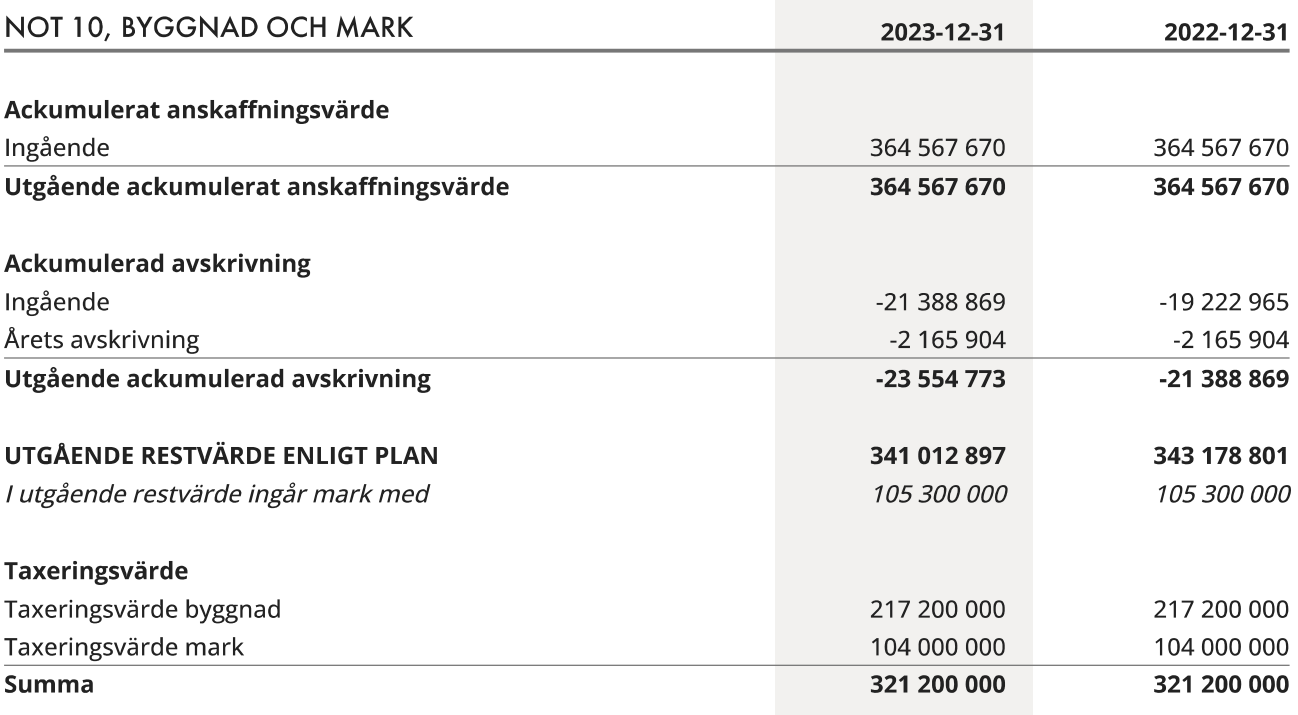

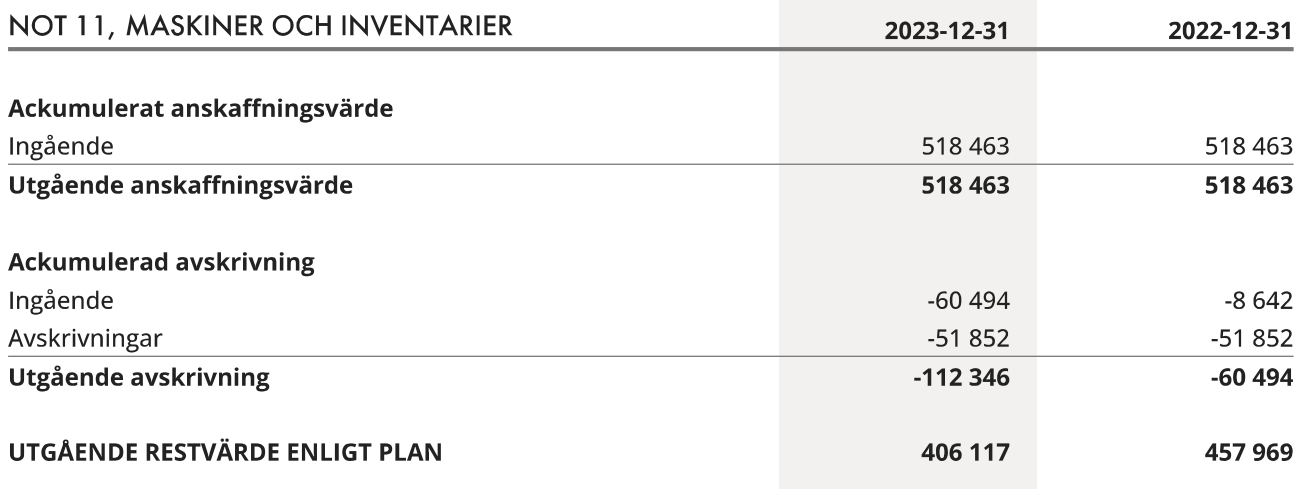

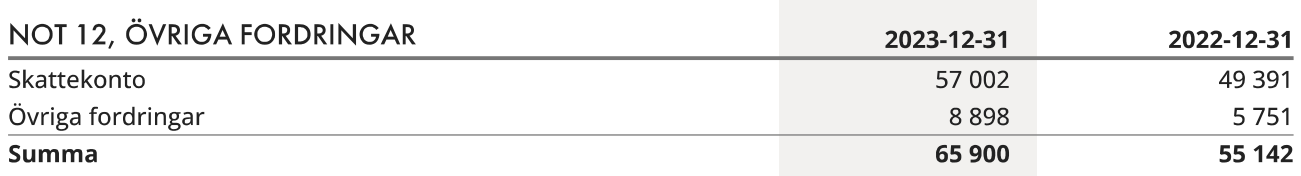

# NOT 13, FÖRUTBETALDA KOSTNADER OCH UPPLUPNA

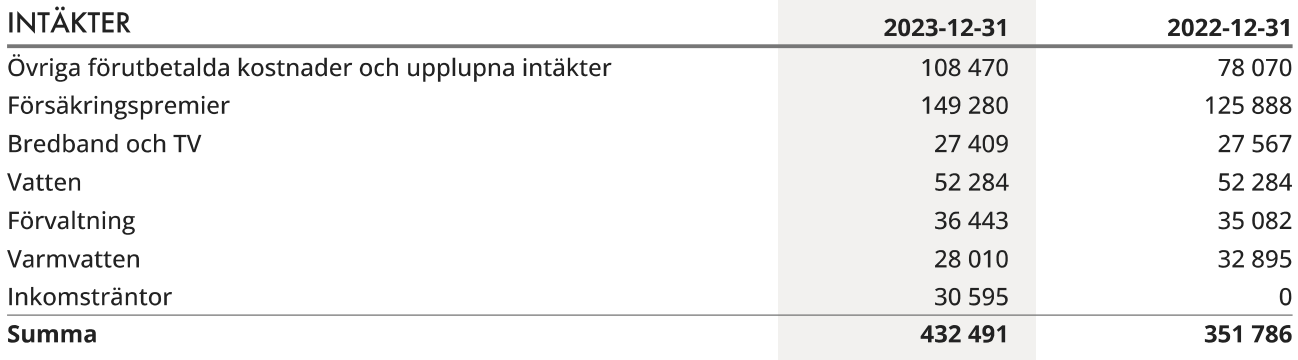

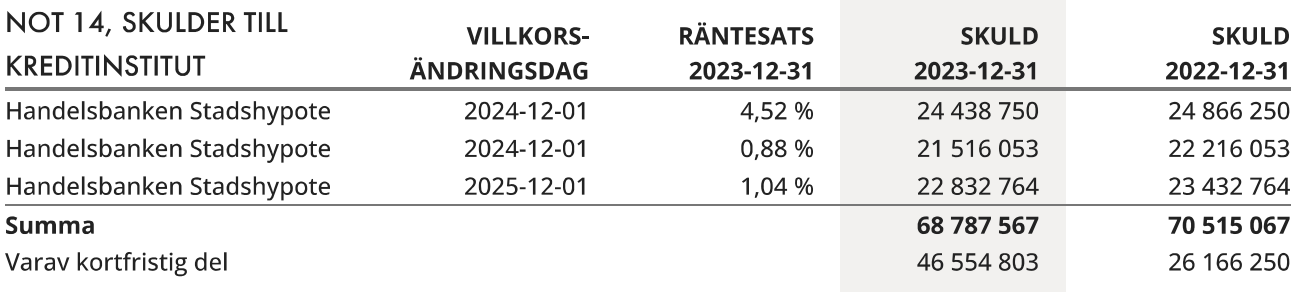

Om fem år beräknas skulden till kreditinstitut uppgå till 62 287 567 kr.

Enligt föreningens redovisningsprinciper, som anges i not 1, ska de delar av lånen som har slutbetalningsdag inom ett år redovisas som kortfristiga tillsammans med den amortering som planeras att ske under nästa räkenskapsår.

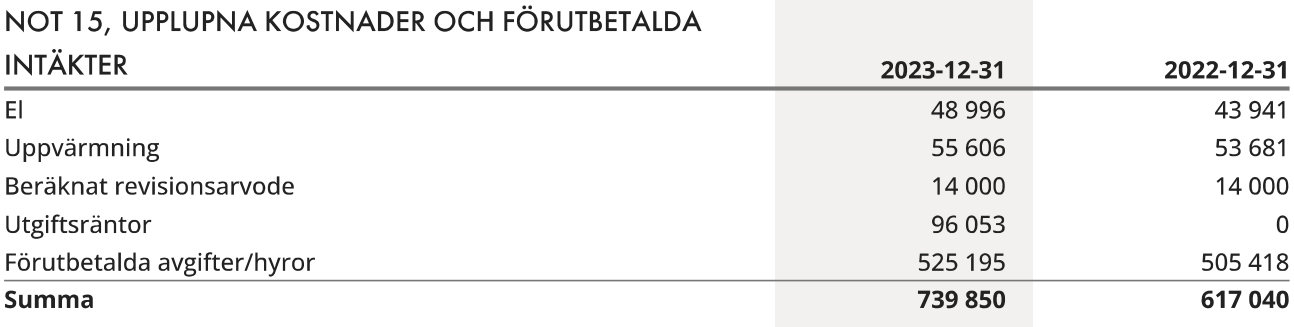

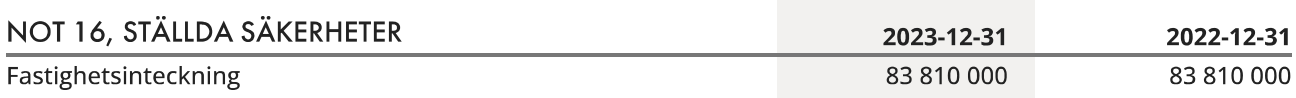

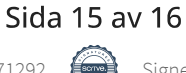

# Underskrifter

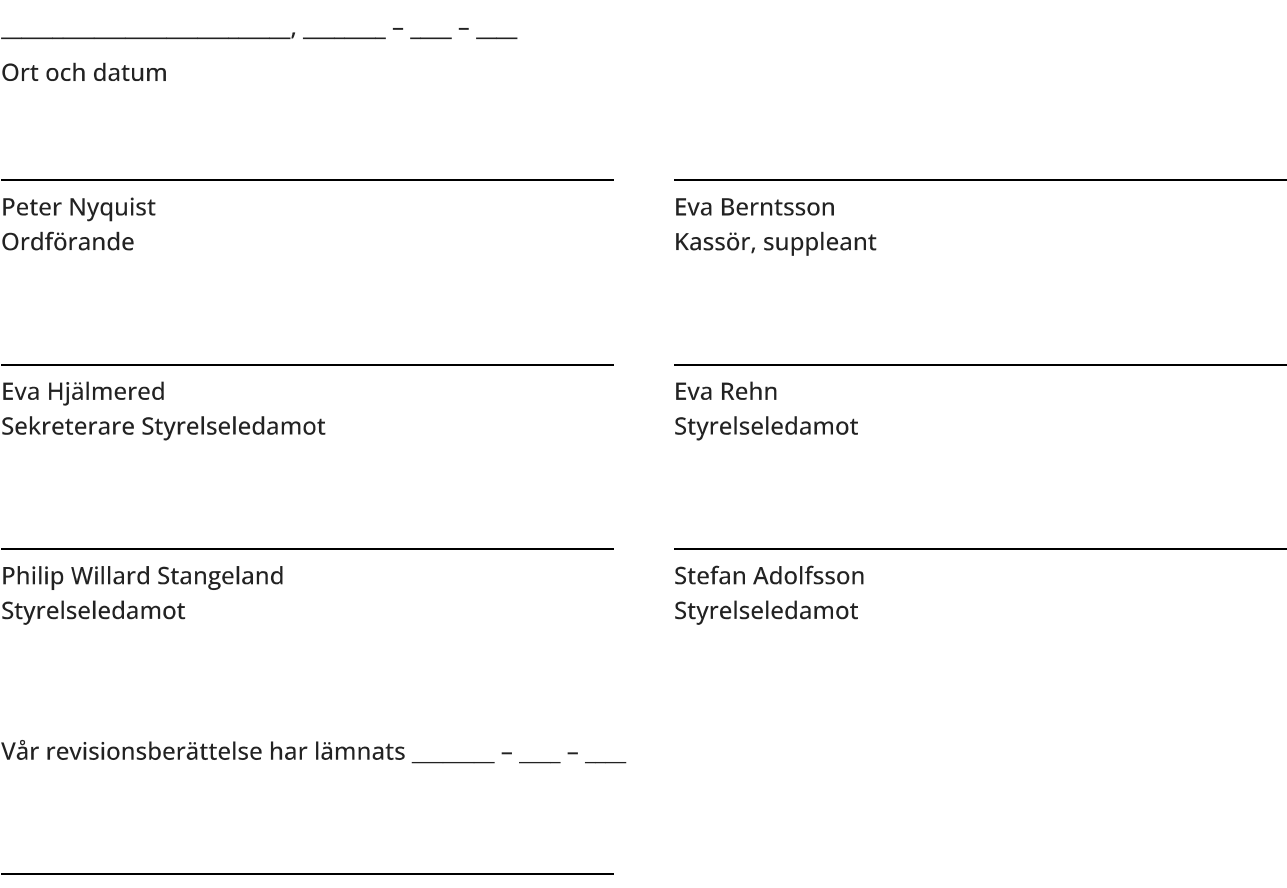

BoRevision Magnus Emilsson Revisor

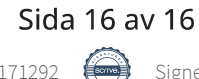

# Verifikat

Transaktion 09222115557513171292

# Dokument

Brf Magasinet på Norra Älvstranden, 769618-2265 - Årsredovisning 2023 Huvuddokument

18 sidor Startades 2024-03-19 08:47:42 CET (+0100) av Malin Lööf  $(ML)$ Färdigställt 2024-04-08 21:14:26 CEST (+0200)

# Initierare

Malin Lööf (ML) Simpleko malin.loof@simpleko.se

# Signerare

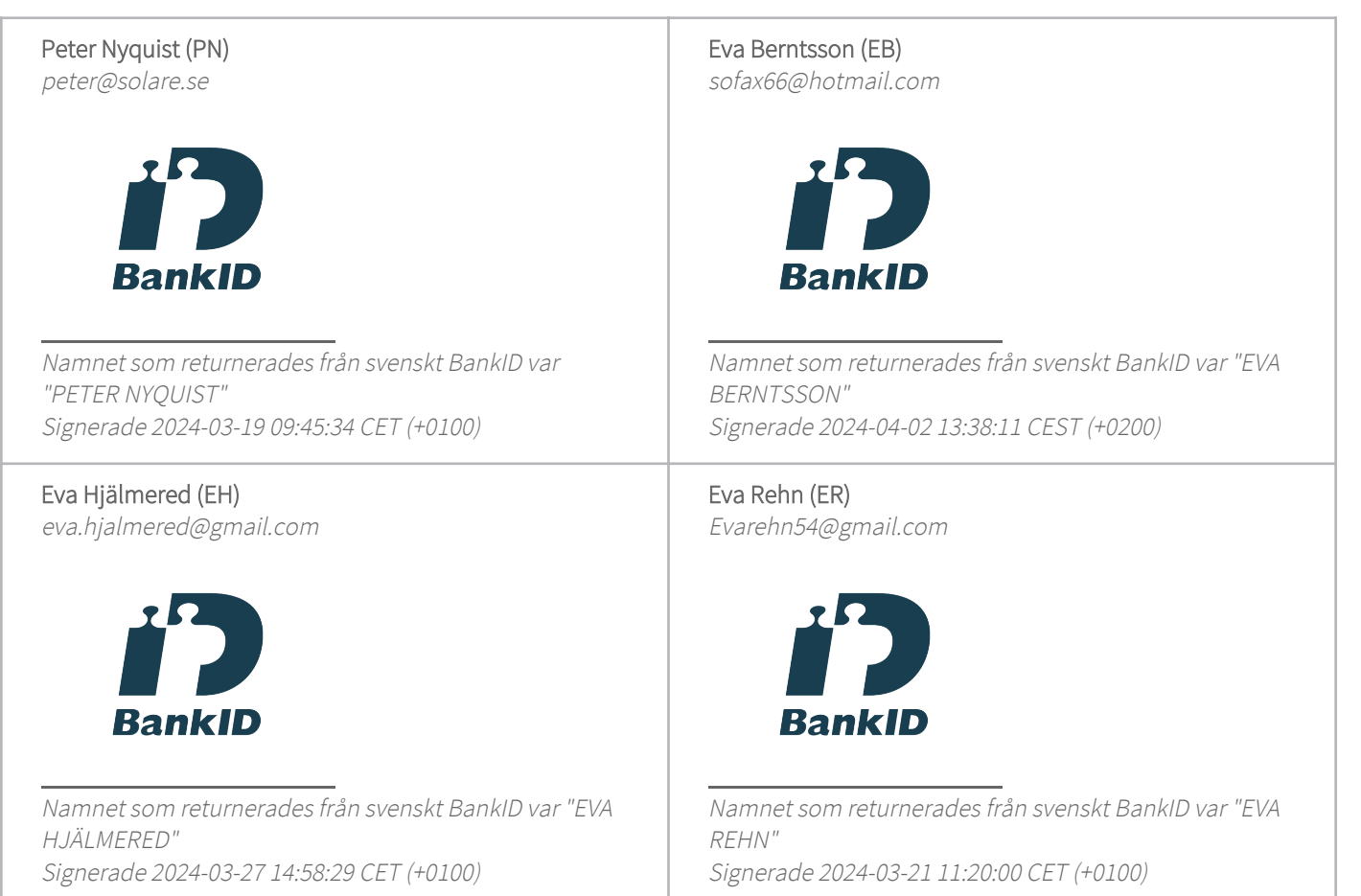

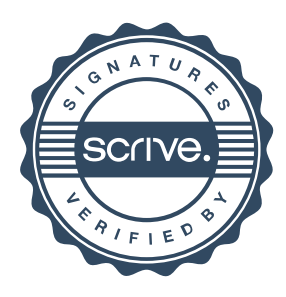

# Verifikat

Transaktion 09222115557513171292

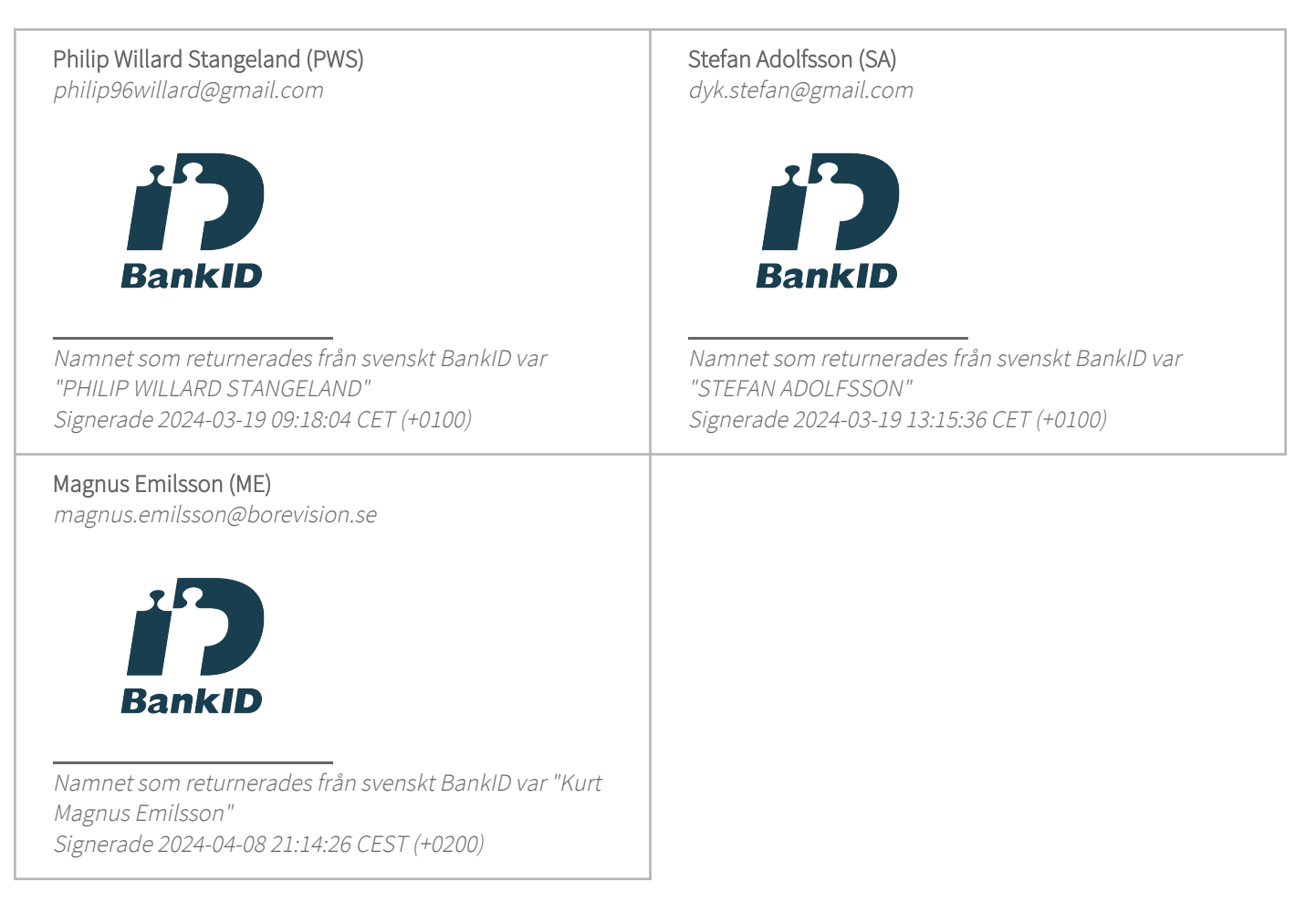

Detta verifikat är utfärdat av Scrive. Information i kursiv stil är säkert verifierad av Scrive. Se de dolda bilagorna för mer information/bevis om detta dokument. Använd en PDF-läsare som t ex Adobe Reader som kan visa dolda bilagor för att se bilagorna. Observera att om dokumentet skrivs ut kan inte integriteten i papperskopian bevisas enligt nedan och att en vanlig papperutskrift saknar innehållet i de dolda bilagorna. Den digitala signaturen (elektroniska förseglingen) säkerställer att integriteten av detta dokument, inklusive de dolda bilagorna, kan bevisas matematiskt och oberoende av Scrive. För er bekvämlighet tillhandahåller Scrive även en tjänst för att kontrollera dokumentets integritet automatiskt på: https://scrive.com/verify

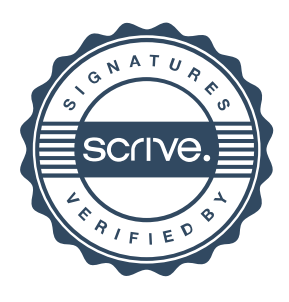

# borevision

# REVISIONSBERÄTTELSE

Till föreningsstämman i Bostadsrättsföreningen Magasinet på Norra Älvstranden, org.nr. 769618-2265

# Rapport om årsredovisningen

### Uttalanden

Jag har utfört en revision av årsredovisningen för Bostadsrättsföreningen Magasinet på Norra Älvstranden för räkenskapsåret 2023.

Enligt min uppfattning har årsredovisningen upprättats i enlighet med årsredovisningslagen och ger en i alla väsentliga avseenden rättvisande bild av föreningens finansiella ställning per den 31 december 2023 och av dess finansiella resultat och kassaflöde för året enligt årsredovisningslagen. Förvaltningsberättelsen är förenlig med årsredovisningens övriga delar.

Jag tillstyrker därför att föreningsstämman fastställer resultaträkningen och balansräkningen

### Grund för uttalanden

Jag har utfört revisionen enligt International Standards on Auditing (ISA) och god revisionssed i Sverige. Mitt ansvar enligt dessa standarder beskrivs närmare i avsnittet Revisorns ansvar.

Vi är oberoende i förhållande till föreningen enligt god revisorssed i Sverige. Revisorn från BoRevision har fullgjort sitt yrkesetiska ansvar enligt dessa krav.

Jag anser att de revisionsbevis jag har inhämtat är tillräckliga och ändamålsenliga som grund för mina uttalanden.

#### Styrelsens ansvar

Det är styrelsen som har ansvaret för att årsredovisningen upprättas och att den ger en rättvisande bild enligt årsredovisningslagen. Styrelsen ansvarar även för den interna kontroll som den bedömer är nödvändig för att upprätta en årsredovisning som inte innehåller några väsentliga felaktigheter, vare sig dessa beror på oegentligheter eller misstag.

Vid upprättandet av årsredovisningen ansvarar styrelsen för bedömningen av föreningens förmåga att fortsätta verksamheten. Den upplyser, när så är tillämpligt, om förhållanden som kan påverka förmågan att fortsätta verksamheten och att använda antagandet om fortsatt drift. Antagandet om fortsatt drift tillämpas dock inte om beslut har fattats om att avveckla verksamheten.

#### Revisornsansvar

Mina mål är att uppnå en rimlig grad av säkerhet om huruvida årsredovisningen som helhet inte innehåller några väsentliga felaktigheter, vare sig dessa beror på oegentligheter eller misstag, och att lämna en revisionsberättelse som innehåller mina uttalanden. Rimlig säkerhet är en hög grad av säkerhet, men är ingen garanti för att en revision som utförs enligt ISA och god revisionssed i Sverige alltid kommer att upptäcka en väsentlig felaktighet om en sådan finns. Felaktigheter kan uppstå på grund av oegentligheter eller misstag och anses vara väsentliga om de enskilt eller tillsammans rimligen kan förväntas påverka de ekonomiska beslut som användare fattar med grund i årsredovisningen.

Som del av en revision enligt ISA använder jag professionellt omdöme och har en professionellt skeptisk inställning under hela revisionen. Dessutom:

- identifierar och bedömer jag riskerna för väsentliga felaktigheter i årsredovisningen, vare sig dessa beror på oegentligheter eller misstag, utformar och utför granskningsåtgärder bland annat utifrån dessa risker och inhämtar revisionsbevis som är tillräckliga och ändamålsenliga för att utgöra en grund för mina uttalanden. Risken för att inte upptäcka en väsentlig felaktighet till följd av oegentligheter är högre än för en väsentlig felaktighet som beror på misstag, eftersom oegentligheter kan innefatta agerande i maskopi, förfalskning, avsiktliga utelämnanden, felaktig information eller åsidosättande av intern kontroll.
- skaffar jag mig en förståelse av den del av föreningens interna kontroll som har betydelse för min revision för att utforma granskningsåtgärder som är lämpliga med hänsyn till omständigheterna, men inte för att uttala mig om effektiviteten i den interna kontrollen.
- utvärderar jag lämpligheten i de redovisningsprinciper som används och rimligheten i styrelsens uppskattningar i redovisningen och tillhörande upplysningar.
- drar jag en slutsats om lämpligheten i att styrelsen använder antagandet om fortsatt drift vid upprättandet av årsredovisningen. Jag drar också en slutsats, med grund i de inhämtade revisionsbevisen, om huruvida det finns någon väsentlig osäkerhetsfaktor som avser sådana händelser eller förhållanden som kan leda till betydande tvivel om föreningens förmåga att fortsätta verksamheten. Om jag drar slutsatsen att det finns en väsentlig osäkerhetsfaktor, måste jag i revisionsberättelsen fästa uppmärksamheten på upplysningarna i årsredovisningen om den väsentliga osäkerhetsfaktorn eller, om sådana upplysningar är otillräckliga, modifiera uttalandet om årsredovisningen. Mina slutsatser baseras på de revisionsbevis som inhämtas fram till datumet för revisionsberättelsen. Dock kan framtida händelser eller förhållanden göra att en förening inte längre kan fortsätta verksamheten.
- utvärderar jag den övergripande presentationen, strukturen och innehållet i årsredovisningen, däribland upplysningarna, och om årsredovisningen återger de underliggande transaktionerna och händelserna på ett sätt som ger en rättvisande bild.

Jag måste informera styrelsen om bland annat revisionens planerade omfattning och inriktning samt tidpunkten för den. Jag måste också informera om betydelsefulla iakttagelser under revisionen, däribland de eventuella betydande brister i den interna kontrollen som jag identifierat.

# Rapport om andra krav enligt lagar, andra författningar samt stadgar

#### Uttalanden

Utöver min revision av årsredovisningen har jag även utfört en revision av styrelsens förvaltning för Bostadsrättsföreningen Magasinet på Norra Älvstranden för räkenskapsåret 2023 samt av förslaget till dispositioner beträffande föreningens vinst eller förlust.

Jag tillstyrker att föreningsstämman disponerar resultatet enligt förslaget i förvaltningsberättelsen och beviljar styrelsens ledamöter ansvarsfrihet för räkenskapsåret.

#### Styrelsens ansvar

Det är styrelsen som har ansvaret för förslaget till dispositioner beträffande föreningens vinst eller förlust. Vid förslag till utdelning innefattar detta bland annat en bedömning av om utdelningen är försvarlig med hänsyn till de krav som föreningens verksamhetsart, omfattning och risker ställer på storleken av föreningens egna kapital, konsolideringsbehov, likviditet och ställning i övrigt.

Styrelsen ansvarar för föreningens organisation och förvaltningen av föreningens angelägenheter. Detta innefattar bland annat att fortlöpande bedöma föreningens ekonomiska situation och att tillse att föreningens organisation är utformad så att bokföringen, medelsförvaltningen och föreningens ekonomiska angelägenheter i övrigt kontrolleras på ett betryggande sätt.

#### Revisorns ansvar

Mitt mål beträffande revisionen av förvaltningen, och därmed mitt uttalande om ansvarsfrihet, är att inhämta revisionsbevis för att med en rimlig grad av säkerhet kunna bedöma om någon styrelseledamot i något väsentligt avseende:

- företagit någon åtgärd eller gjort sig skyldig till någon försummelse som kan föranleda ersättningsskyldighet mot föreningen, eller
- på något annat sätt handlat i strid med bostadsrättslagen, tillämpliga delar av lagen om ekonomiska föreningar, årsredovisningslagen eller stadgarna.

Mitt mål beträffande revisionen av förslaget till dispositioner av föreningens vinst eller förlust, och därmed mitt uttalande om detta, är att med rimlig grad av säkerhet bedöma om förslaget är förenligt med bostadsrättslagen.

Rimlig säkerhet är en hög grad av säkerhet, men ingen garanti för att en revision som utförs enligt god revisionssed i Sverige alltid kommer att upptäcka åtgärder eller försummelser som kan föranleda ersättningsskyldighet mot föreningen, eller att ett förslag till dispositioner av föreningens vinst eller förlust inte är förenligt med bostadsrättslagen.

Som en del av en revision enligt god revisionssed i Sverige använder jag professionellt omdöme och har en professionellt skeptisk inställning under hela revisionen. Granskningen av förvaltningen och förslaget till dispositioner av föreningens vinst eller förlust grundar sig främst på revisionen av räkenskaperna. Vilka tillkommande granskningsåtgärder som utförs baseras på min professionella bedömning med utgångspunkt i risk och väsentlighet. Det innebär att jag fokuserar granskningen på sådana åtgärder, områden och förhållanden som är väsentliga för verksamheten och där avsteg och överträdelser skulle ha särskild betydelse för föreningens situation. Jag går jgenom och prövar fattade beslut, beslutsunderlag, vidtagna åtgärder och andra förhållanden som är relevanta för mitt uttalande om ansvarsfrihet. Som underlag för mitt uttalande om styrelsens förslag till dispositioner beträffande föreningens vinst eller förlust har jag granskat om förslaget är förenligt med bostadsrättslagen.

Göteborg

Digitalt signerad av

Magnus Emilsson BoRevision i Sverige AB Av föreningen vald revisor

### Grund för uttalanden

Jag har utfört revisionen enligt god revisionssed i Sverige. Mitt ansvar enligt denna beskrivs närmare i avsnittet Revisorns ansvar. Jag är oberoende i förhållande till föreningen enligt god revisorssed i Sverige och har i övrigt fullgjort mitt yrkesetiska ansvar enligt dessa krav. Jag anser att de revisionsbevis jag har inhämtat är tillräckliga och

ändamålsenliga som grund för mina uttalanden.

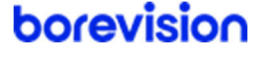

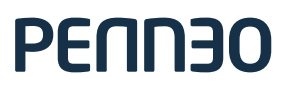

Signaturerna i detta dokument är juridiskt bindande. Dokumentet är signerat genom Penneo™ för säker digital signering. Tecknarnas identitet har lagrats, och visas nedan.

"Med min signatur bekräftar jag innehållet och alla datum i detta dokumentet."

# **Kurt Magnus Emilsson** Revisor

Serienummer: c6a1ce27fe487addd7ec46d729c03df107f9xx IP: 52.166.xxx.xxx 2024-04-08 19:14:44 UTC

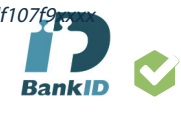

Detta dokument är digitalt signerat genom Penneo.com. Den digitala signeringsdatan i dokumentet är säkrad och validerad genom det datorgenererade hashvärdet hos det originella dokumentet. Dokumentet är låst och tidsstämplat med ett certifikat från en betrodd tredje part. All kryptografisk informationärinneslutenidennaPDF,förframtidavalideringomsåkrävs.

#### Hur man verifierar originaliteten hos dokumentet

Detta dokument är skyddat genom ett Adobe CDS certifikat. När du öppnar

dokumentet i Adobe Reader bör du se att dokumentet är certifierat med Penneo e-signature service <penneo@penneo.com>Detta garanterar att dokumentets innehåll inte har ändrats.

Du kan verifiera den kryptografiska informationen i dokumentet genom att använda Penneos validator, som finns på https://penneo.com/ validator